Espace pédagogique de l'académie de Poitiers > Pédagogie - Direction des services départementaux de l'éducation nationale de Charente-Maritime > Enseigner > Usages du numérique > Intrascol > Documentation pour l'utilisateur <https://ww2.ac-poitiers.fr/dsden17-pedagogie/spip.php?article979> - Auteur : Patrick Bobineau

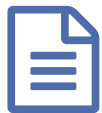

Utiliser la messagerie interne d'Intrascol V017<br>
publié le 04/11/2009 - mis à jour le 18/05/2011

*Descriptif :*

La version 017 d'Intrascol permet d'utiliser une messagerie en interne dans l'école. Vous trouverez la documentation dans cet article.

La version d'Intrascol 017 permet d'utiliser une messagerie en interne dans l'école.

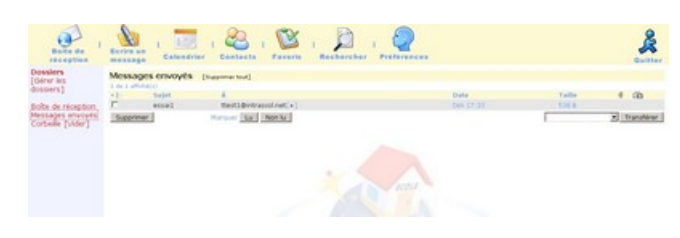

Utiliser la [messagerie](https://ww2.ac-poitiers.fr/dsden17-pedagogie/sites/dsden17-pedagogie/IMG/pdf/utiliser_messagerie_intrascol.pdf) d'Intrascol (PDF de 330.7 ko) Manuel d'utilisation de la messagerie installée sur la version d'Intrascol 017.

▶ Pour télécharger la version 017, lire l'article Version 017 [d'Intrascol](https://ww2.ac-poitiers.fr/dsden17-pedagogie/spip.php?article976).

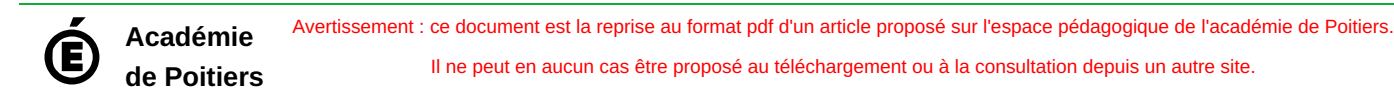